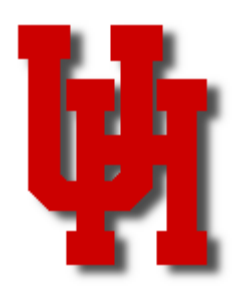

# FINANCE/PAYROLL NOTES & NEWS

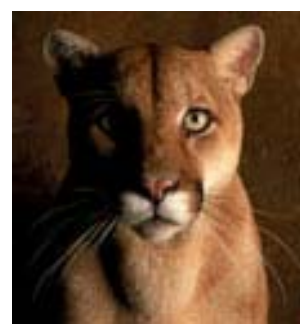

**FEBRUARY 2006** 

#### **Inside This Issue**

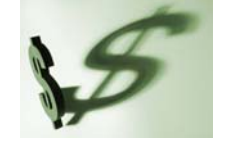

**IRS Tax Forms** 

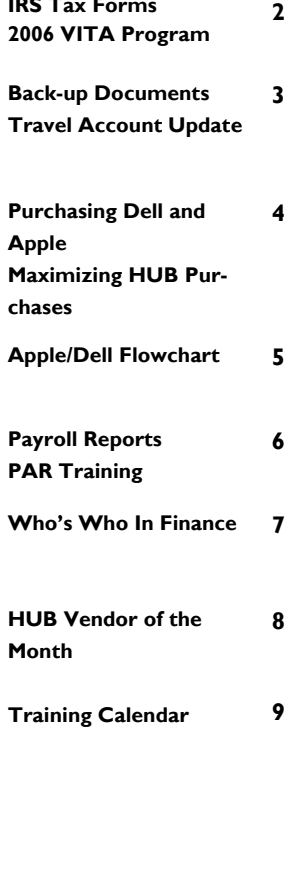

# **GL JOURNAL WORKFLOW AND DOCUMENT IMAGING IMPLEMENTATION**

GL journal workflow and document imaging is scheduled for implementation on April 3, 2006.

GL journal workflow will allow departments to submit their journals electronically. Once workflow is implemented, paper GL journals will no longer be submitted to General Accounting. All GL journals will be submitted electronically with supporting documentation scanned and attached to the GL journals.

Departments will continue to create journals in the Finance system. The only difference will be that department approvers (people with certifying signature authority) will select an approval path and approve the journal to submit it electronically to General Accounting. In addition, departments will upload journal backup documents to the Finance system beginning April 3. Departments will no longer need to mail the journal coversheet or backup to General Accounting.

The GL journal workflow and imaging process will reduce journal processing time, enhance approval control, and archive journals quicker for record retention.

Training classes and UH online Web CT classes will be offered in March to provide more information regarding workflow processes and implementation. General Accounting will communicate exact training times and locations once confirmed.

The planned training dates are as follows:

- March 6, 2006 Auditorium Training and Overview (optional, recommended)
- March 7, 2006 Web CT Training available (required for journal creators and approvers)
- March 20, 2006 –Classroom Training will begin (optional, if needed after taking Web CT Training)

# **Annual IRS Tax Forms**

At this time of the year, the University of Houston, like so many other businesses, is responsible for issuing tax forms to its faculty, staff, students, and non-University taxpayers.

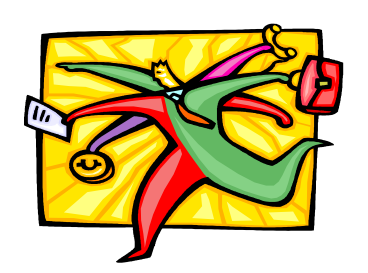

For University tax forms and additional tax information, visit the Tax Department website at:

http://www.uh.edu/finance/TaxInformation/tax\_info.htm.

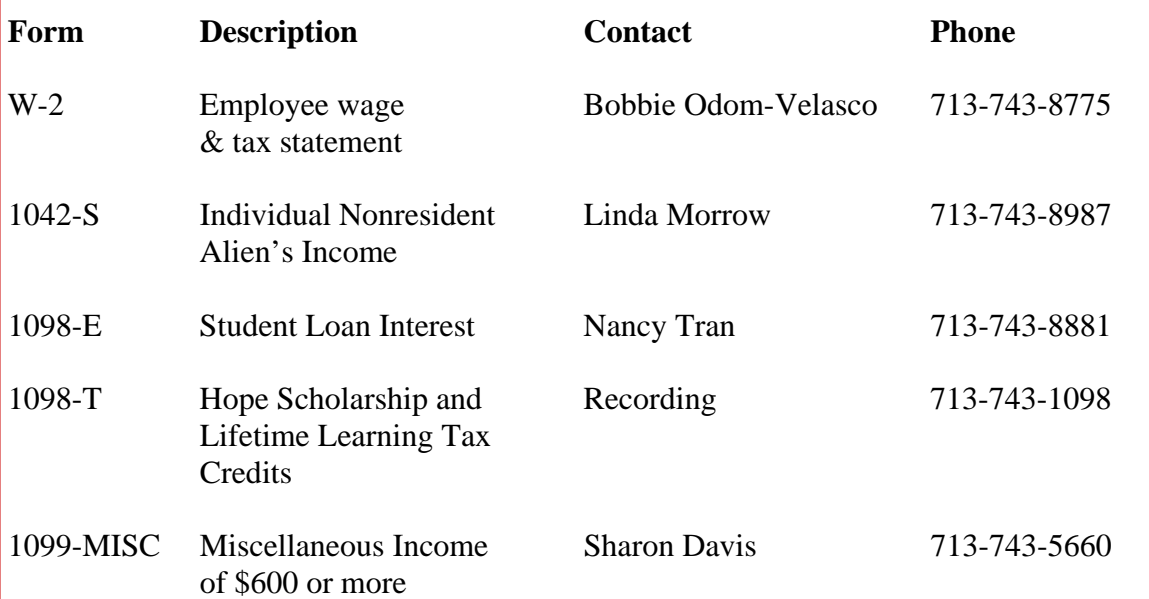

## **2006 VITA Program**

The foreign national student community at UH has benefited from Voluntary Income Tax Assistance's (VITA) assistance in preparing their U.S. tax returns (Forms 1040 NR or 1040 NR EZ). The University of Houston was approved as a VITA site in 1998 for UH foreign nationals. The Vita program is offered by the Houston Chapter of CPAs in cooperation with the Internal Revenue Service. The VITA program consists of volunteers from the Huston Chapter of CPAs and the local community who review and/or prepare tax returns for those individuals who need help in the local community. The IRS trains these volunteers in preparing nonresident alien tax returns.

Location: University Center (UC) in the Bayou City Room #202

Help Dates: February 4, 11, 18, & 25; March 11, 18 & 25; April 1, 8, 11, 18 & 25

Time: 10 a.m. to 2 p.m.

# **Backup Documentation for Finance Transactions**

As a reminder, the following information should not be included as backup to support financial transactions, such as journal entries, vouchers, purchase requisitions, or service center requisitions:

- Credit card account numbers
- Bank account numbers
- Income and credit histories
- Social Security numbers
- Personal health information
- Protected student information (see the Information Security Awareness Training for more information)
- Intellectual property or research data that could be considered proprietary

If you believe documents that contain sensitive information must be used as backup, the sensitive information should be concealed (e.g., marked through with a black marker) before the document is added as backup.

If you believe the sensitive information is a necessary part of the backup and should be visible, please contact the Finance department who will approve the document (General Accounting – journals and service center requisitions; Accounts Payable – vouchers; Tax – tax-related payments; Purchasing – purchase requisitions) for clarification prior to adding the document as backup.

# **Travel Account Update**

The travel accounts on the Finance website http://www.uh.edu/finance/pages/AP\_Travel.htm have been updated to include the following information:

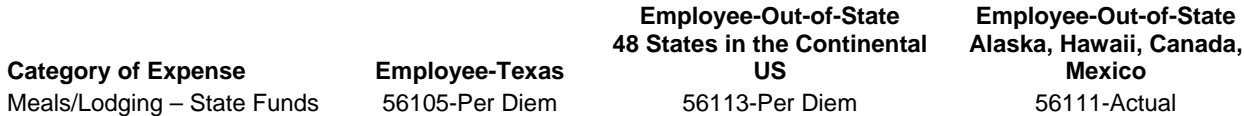

When traveling on state funds in Texas or to other states within the continental US, meals and lodging are always charged to the per diem account. When traveling on state funds to Alaska, Hawaii, Canada, or Mexico, meals and lodging are always charged to the actual account. This is a state rule. Detailed receipts (room, tax, etc.) are always required for lodging, but receipts are not required for meals paid with state funds.

When traveling on <u>local</u> funds to any of these destinations, you may use per diem or actual for meals and/or lodging. Detailed receipts are always required for lodging, but receipts are only required for actual meals, not per diem meals, paid with local funds.

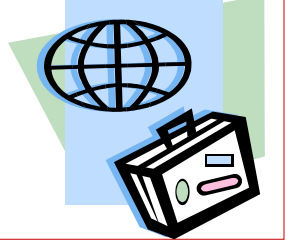

If you have any questions, please call Sandra Silva at x35883

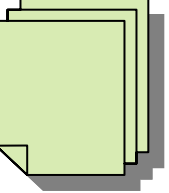

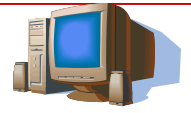

#### **Procedure for Purchasing Dell and Apple Products**

As a reminder, all purchases of Dell and Apple products should be processed according to the flowchart on page 5. This procedure became effective July 15, 2005.

Important points to remember:

- Departments only need to (a) create an E-Quote or Web Proposal, (b) send a Requisition to Purchasing, and (c) verify items received match the PO. Accounts Payable will take care of the payment.
- Departments do not need to notify AP that the items are received.
- Departments receive HUB credit for these purchases because they are routed through CougarByte.
- All purchases of Dell or Apple products, whether less than or greater than \$5,000, should be handled this way to maximize HUB participation.
- CougarByte will also accept P-Cards for Apple products costing \$5,000 or less, but not for Dell products. However, the preferred method for purchasing Apple is a requisition through Purchasing.
- The only other acceptable purchasing method for Dell products is through direct payment to Dell with a P-Card for orders totaling \$5,000 or less. However, the department will not receive HUB credit.

If you have any questions, please call Sharon Davis at x35660 or Alan Phillips at x35671.

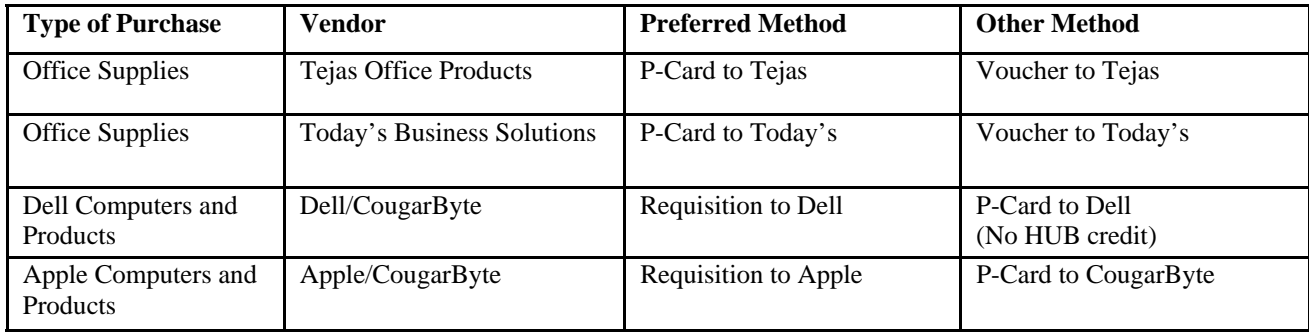

### **How to Maximize HUB Purchases of Office Supplies and Computers**

UH departments can save time, money, and receive HUB credit for their office supply and computer purchases by using one of the preferred procurement methods above. The above vendors provide products to UH at discounts that were previously negotiated. Of course, you can order office supplies and computers from other HUB vendors, if you prefer, but make sure you get the best value possible.

If you have any questions, please call Sharon Davis at x35660 or Alan Phillips at x35671.

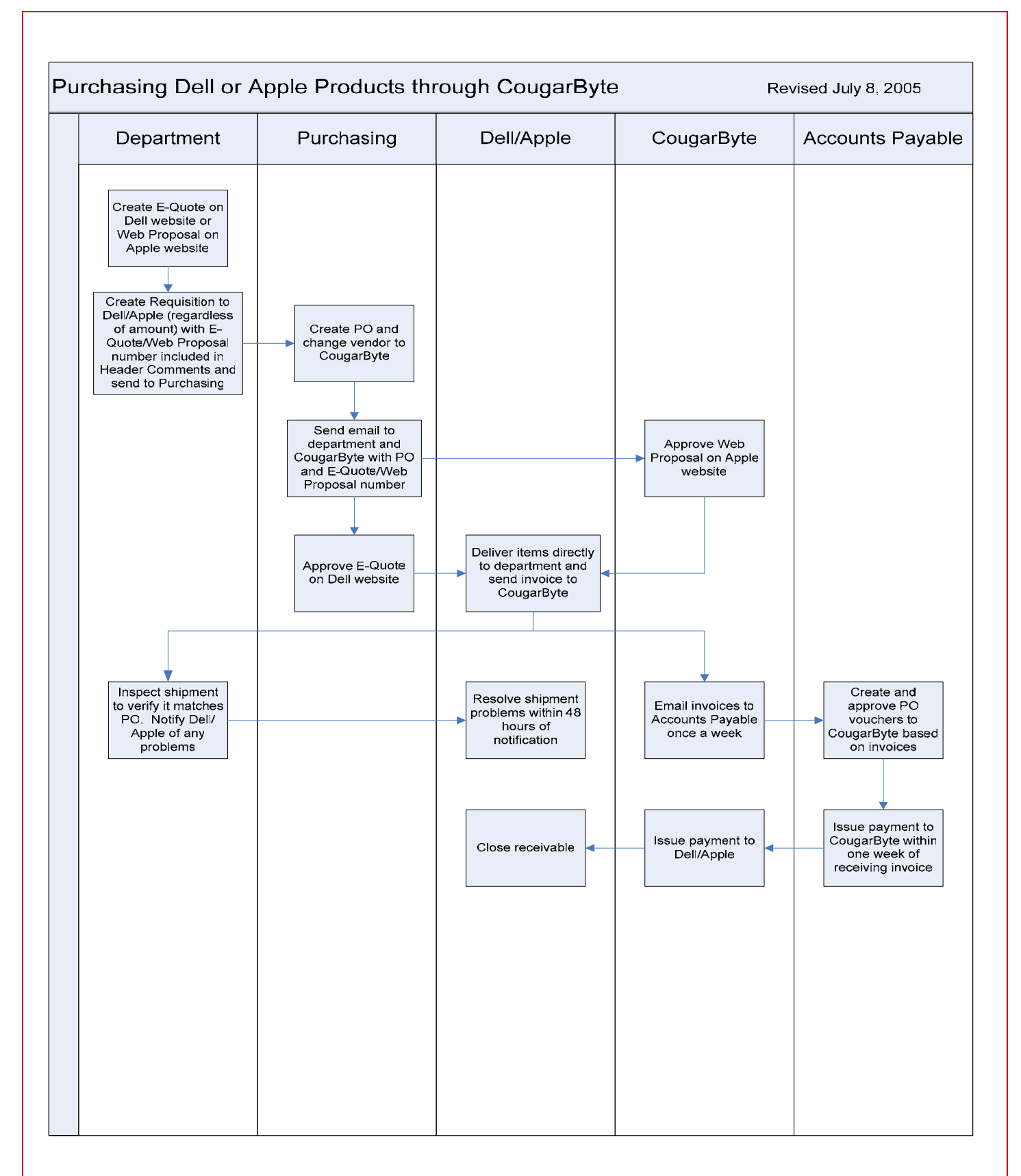

# **Frequently Used Payroll Reports**

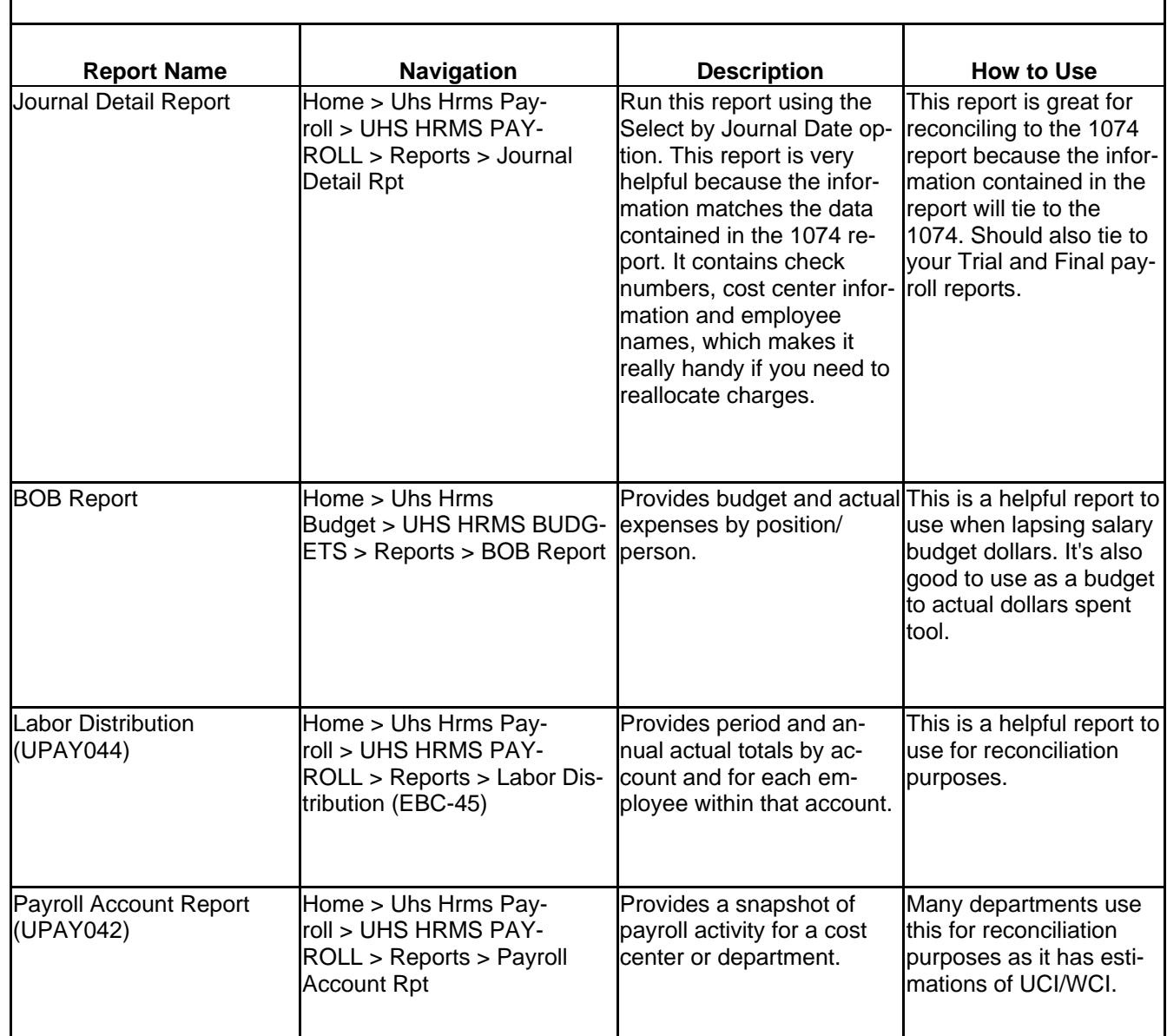

# **"Tricks of the Trade" PAR Training**

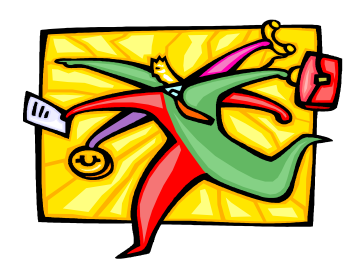

The Customer Service Center is now providing PAR Training called "Tricks of the Trade", to all interested employees that deal with PAR processing in your College/Division.

To schedule training for your College/Division, please contact TaShawna Wilson @3-6880 or Cynthia Gibbs @3-6885.

# **Who's Who In Finance**

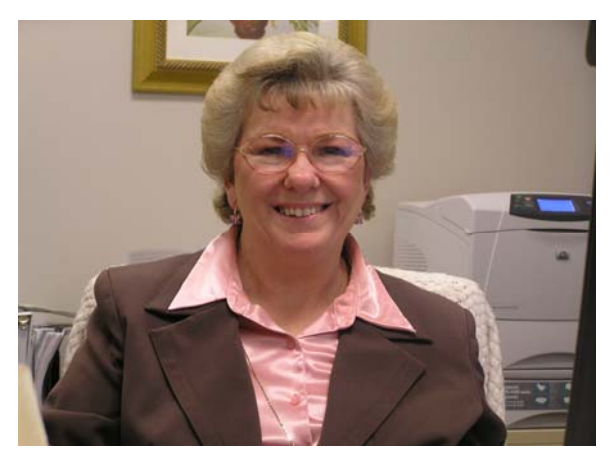

• Who: Bobbie Odom-Velasco

- How Long I've Been at UH: 24 years
- What Department I Work In: Administration & Finance Customer Service Center
- How to Contact Me: (713) 743-8755 or (713) 743-3988
- Where to Find Me: 325 McElhinney Hall
- When to Call Me: Direct Deposits, W4's, Verifications, Wellness Center, Charitable Contributions, W2's and all other HRMS inquiries.
- What I Like Best About My Job: The best thing I like about my job is helping as many people as I can.

#### **HUB VENDOR OF THE MONTH**

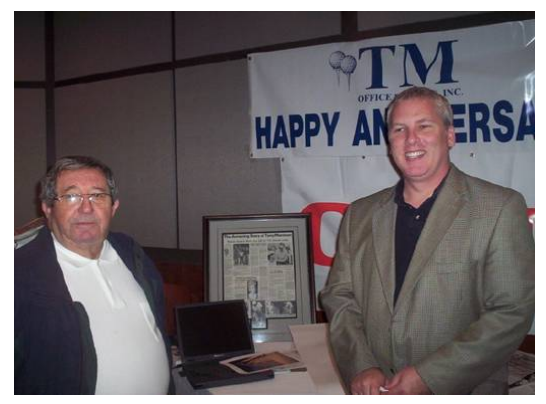

#### **WHO:**

T.M. Office Systems, Inc. President and CEO: Antonio "Tony" Marimon Independent locally owned company under the same management for 40 years.

#### **WHAT:**

Sales/ Lease/ Service & Repair of Business Machines (Printers/ Copiers/ Fax Machines / Typewriter/ Adding Machines/ Full line of toners & consumables)

#### **HOW:**

Orders can be placed: Online www.tmofficesystems.com By phone; 713-802-2679, or by fax; 713-802-2682 Contact Tony Marimon

**ONE THING** about their business that they would tell UH is that Tony Marimon first came to Houston on a University of Houston sports scholarship. As a golf player Tony has many memorable memories as a U of H Student.

#### **INTERESTING FACT ABOUT THE COMPANY:**

Tony Marimon came to America to pursue an education at the young age of twelve. As a child he earned his living as a golf caddy outside of Madrid Spain. One day while working as a catty, a well known American woman offered him a better life if he would pursue an education in America. With a little more than the clothes on his back he left his father and brothers in Spain and moved to California where he attended high school. His new life in the states offered many opportunities and challenges including a new language and culture. In his spare time he would practice his golf game which led him to a golf scholarship at the University of Houston.

His first job as an office machine salesman was largely a success due to his quick wit and talents on the golf course. Eight years later he stared his own company. For the past forty years Tony has sold thousands of machines from non electric to network ready. Most Americans that met Tony never considered him a Latino or Hispanic even though he never lost his thick Spanish accent. He has always enunciated every syllable to make sure that everyone understood him. In a time before cultural diversity and HUB programs this man of small stature overcame poverty, language and possible racial discrimination large to his positive attitude and a big smile.

For further information on this or other HUB vendors contact the University HUB Operations Department:

**Sandra Webb – (713) 743-5662 e-mail: sgwebb@central.uh.edu**

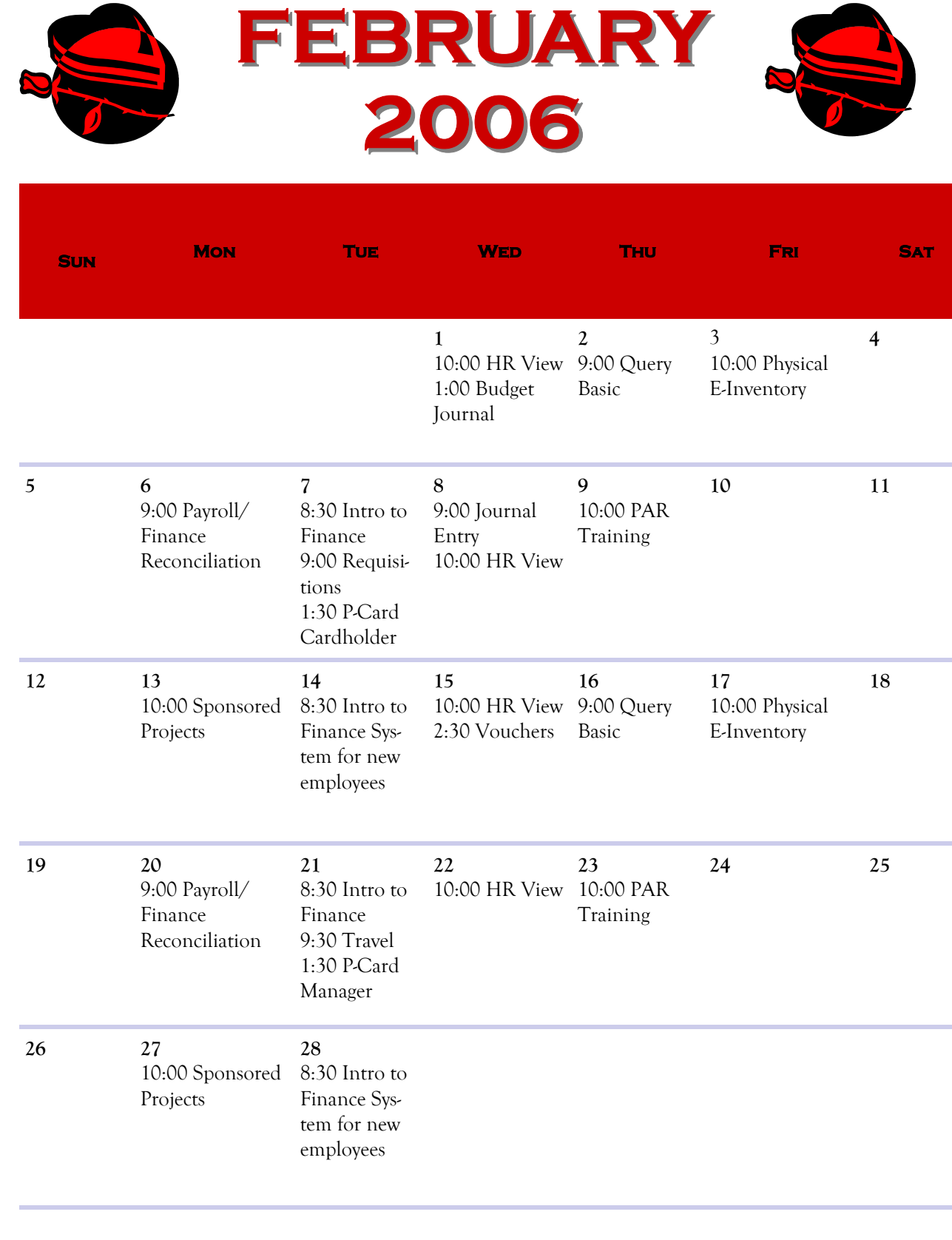

9